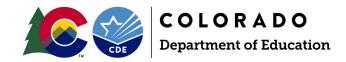

## ASCEND Data Management System (DMS) Roles

The **Application** column will show **ASCDMS**, the **Role** column will be DMS role names, and the **Internal Name** column will be the AU names of the roles which will include the AU 5-digit code.

See the next page for the roles specific to the DMS:

| APPLICATION | COLLECTION | ROLE -                                | INTERNAL NAME       |
|-------------|------------|---------------------------------------|---------------------|
| ☐ ASCDMS    |            | AU_MONITORING_DIRECTOR                | ASCDMS-00000~MD     |
| ☐ ASCDMS    |            | AU_MONITORING_RECORD_REVIEWER         | ASCDMS-00000~MRR    |
| ☐ ASCDMS    |            | AU_MONITORING_POST_SCHOOL_INTERVIEWER | ASCDMS-00000~MPSI   |
| ☐ ASCDMS    |            | FP                                    | ASCDMS-00000~FP     |
| ☐ ASCDMS    |            | AUMONITORINGRECORDREVIEWER            | ASCDMS-00000~MRRnDR |

The role descriptions for the DMS are as follows. Modifications to these roles over time may be necessary:

MD: AU MONITORING DIRECTOR (For AU SpEd Directors and those who need full access).

MRR: AU\_MONITORING\_RECORD\_REVIEWER (For I-13 IEP reviewers, includes I-14 and Fiscal).

MPSI: AU\_MONITORING\_POST\_SCHOOL\_INTERVIEWER (For I-14 PSO Interview access only).

FP: FP (Fiscal SpEd applications and correspondence only).

GD: AU\_GIFTED\_DIRECTOR (For AU Gifted Education Directors and those who need full access).

GDnMD: AU\_GIFTED\_MONITORING\_DIRECTOR (For AU Gifted Education Directors who are also Special Education Directors)

GF: AU\_GIFTED\_FISCAL (For AU Fiscal who would need access to Fiscal component).

GGRC: GIFTED\_EDUCATION\_REGIONAL\_CONSULTANT (For 1-12 Regional consultants, access to certain AUs only by region).

Important: An individual can be assigned to only one role at a time in the DMS. If assigned to more than one, permissions may not work correctly. If you experience difficulties with the permissions of a role, please contact Josh Fails <a href="mailto:j@cde.state.co.us">j@cde.state.co.us</a>.